厚木市立小·中学校通学区域図

平成 26年4月1日現在

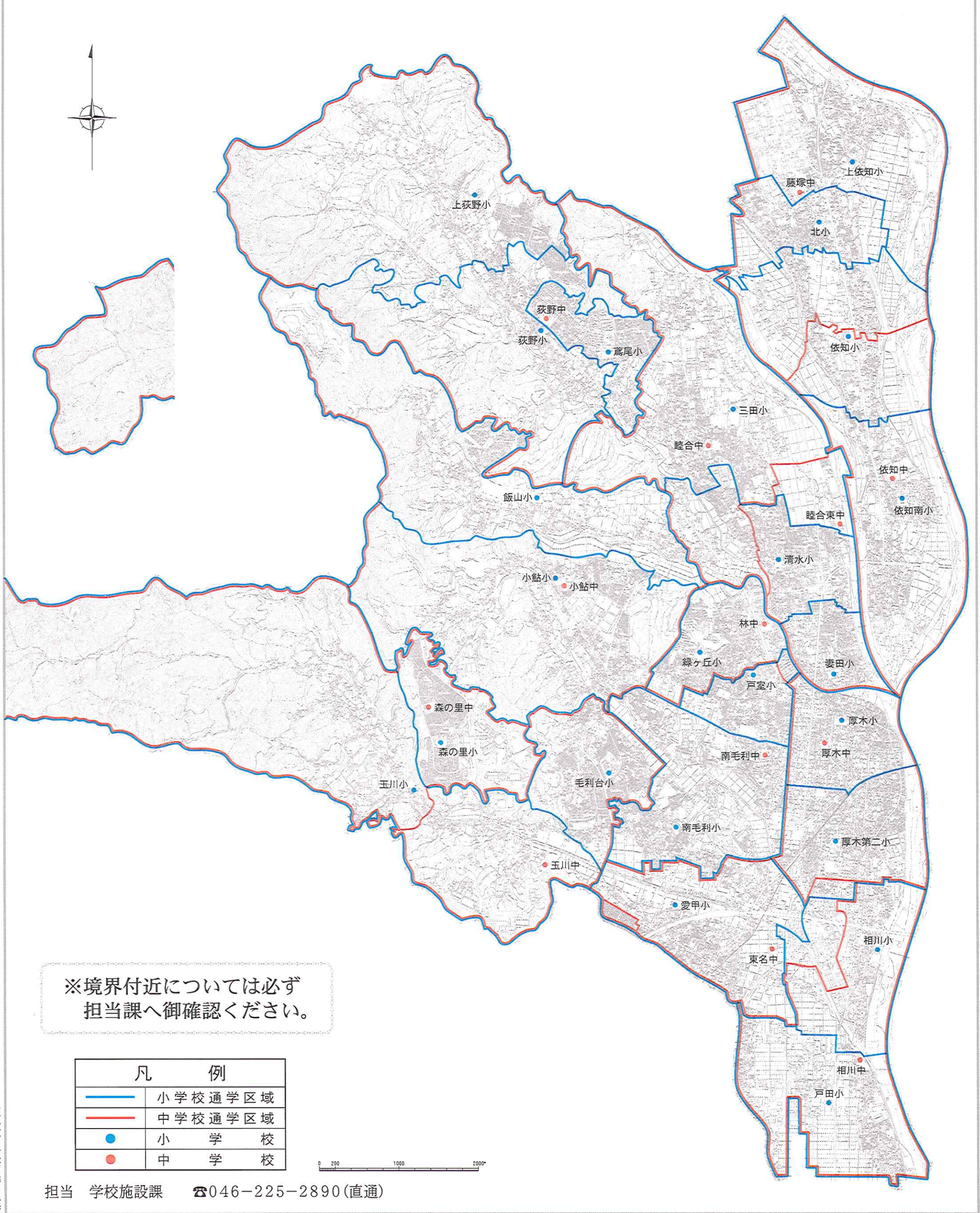